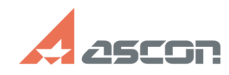

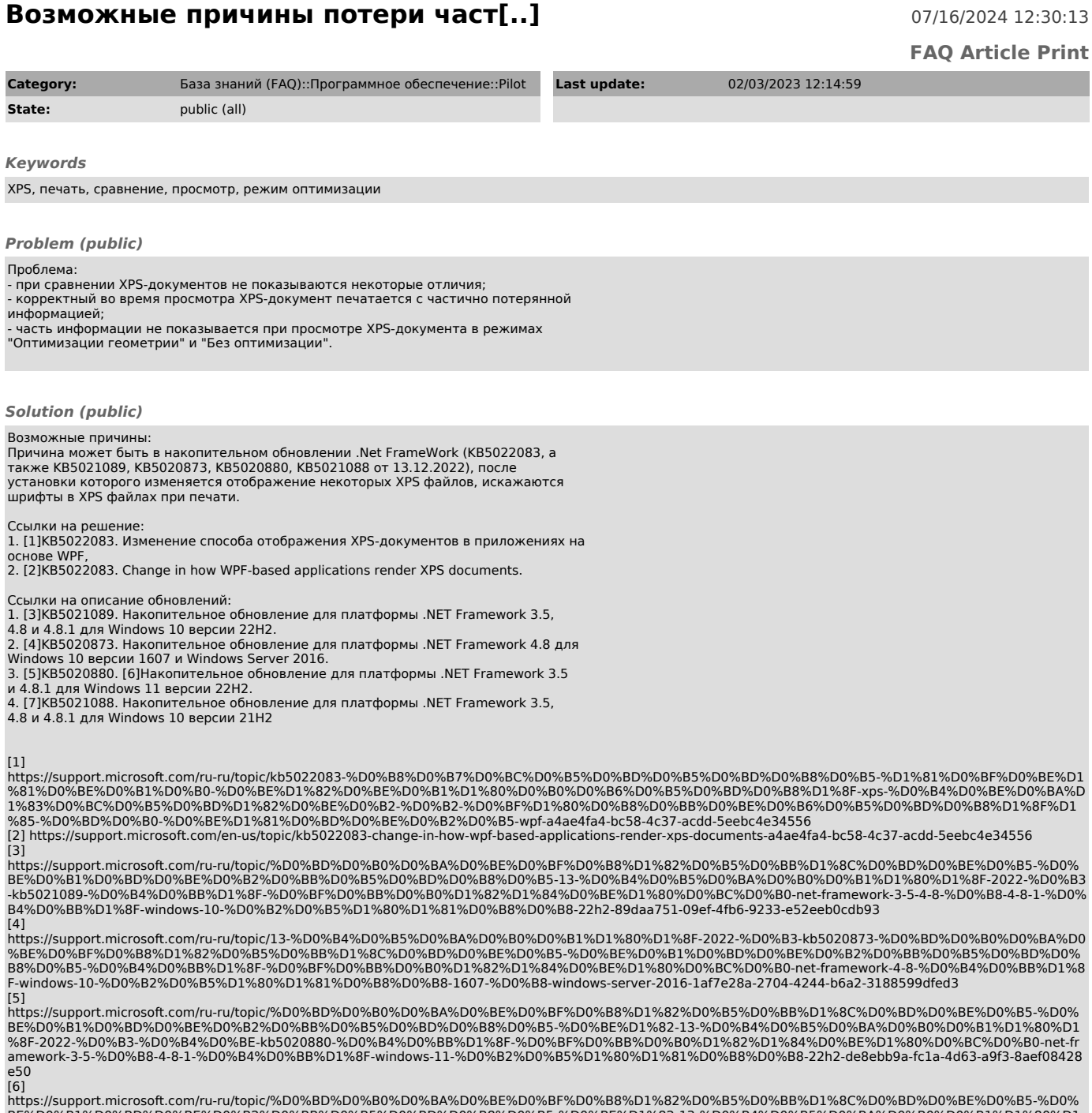

https://support.microsoft.com/ru-ru/topic/%D0%BD%D0%B0%D0%BA%D0%BE%D0%BF%D0%B8%D1%82%D0%BB%D1%8C%D0%BD%D0%BE%D0%B5-%D0%<br>BE%D0%B1%D0%BD%D0%BE%D0%B2%D0%BB%D0%B5%D0%BD%D0%B8%D0%B5-%D0%BE%D1%82-13-%D0%B4%D0%B5%D0%BA%D0%B0%D0%B

e50<br>[7]<br>https://support.microsoft.com/ru-ru/topic/%D0%BD%D0%B0%D0%BA%D0%BE%D0%BF%D0%B8%D1%82%D0%B5%D0%BB%D1%8C%D0%BD%D0%BE%D0%B5-%D0%<br>https://support.microsoft.com/ru-ru/topic/%D0%BB%D0%B5%D0%BD%D0%B8%D0%B5-%D0%BE%D1%82-13